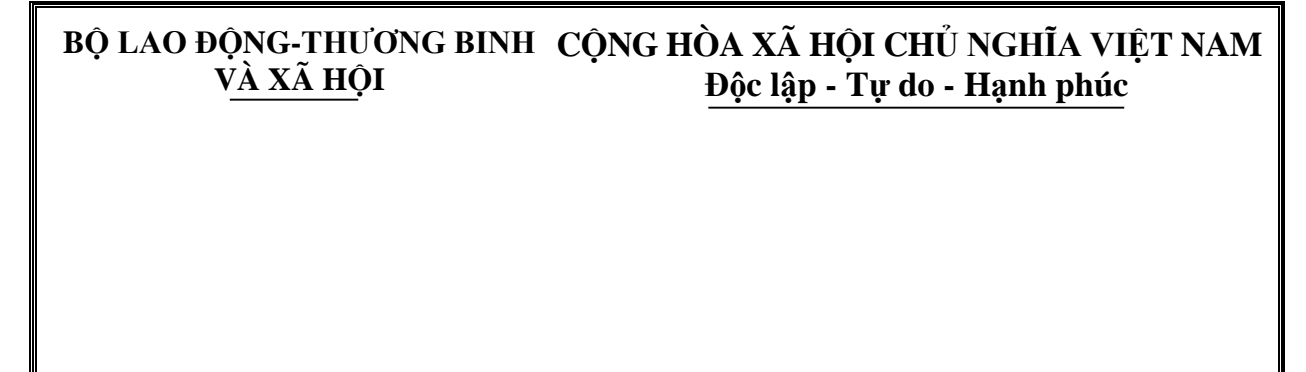

# **Phụ lục 3b**

# **DANH MỤC THIẾT BỊ ĐÀO TẠO TỐI THIỂU NGÀNH, NGHỀ TIN HỌC ỨNG DỤNG**

*(Ban hành kèm theo Thông tư số 14/2023/TT- BLĐTBXH ngày 29 tháng 12 năm 2023 của Bộ trưởng Bộ Lao động - Thương binh và Xã hội)*

> **Tên ngành, nghề: Tin học ứng dụng Mã ngành, nghề: 6480205 Trình độ đào tạo: Cao đẳng**

> > **Năm 2023**

### **MỤC LỤC**

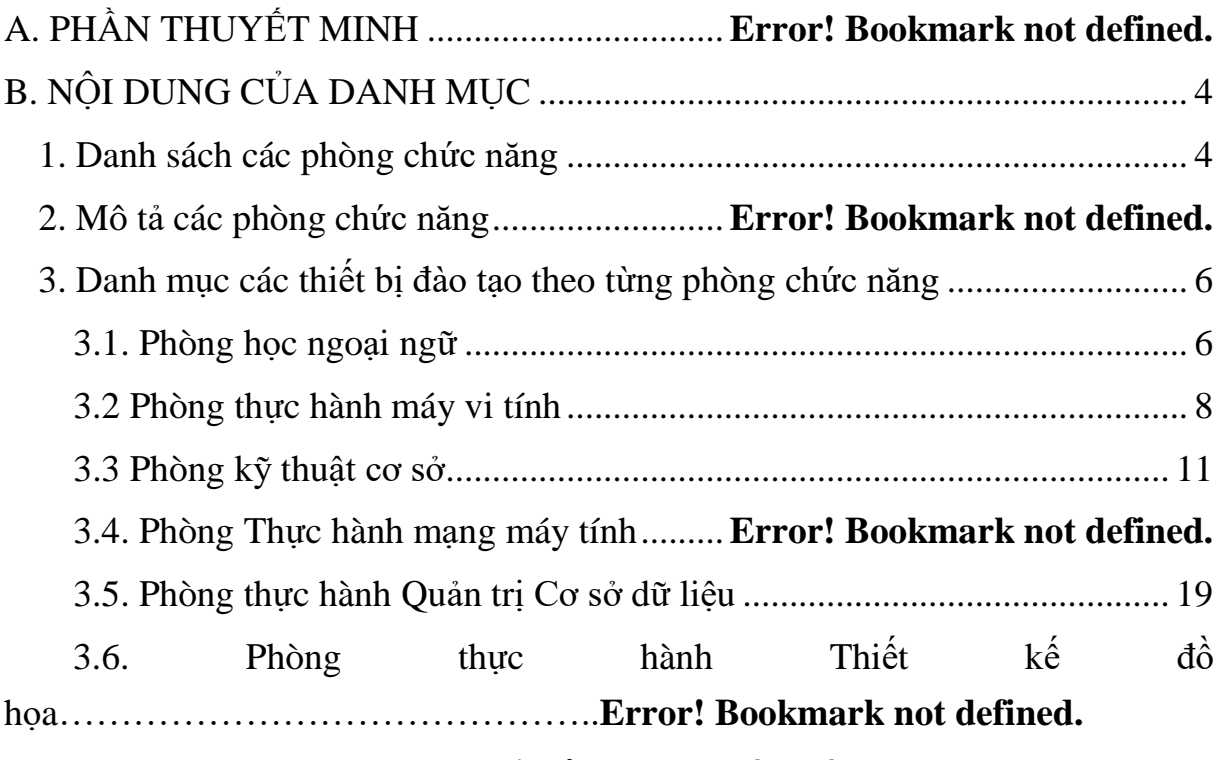

3.7. Phòng thực hành Phát triển Ứng dụng phần mềm......**Error! Bookmark not defined.**

### **A. PHẦN THUYẾT MINH**

1. Nội dung của Phụ lục 3b Danh mục thiết bị đào tạo tối thiểu của ngành, nghề Tin học ứng dụng bao gồm: Danh sách các phòng chức năng để đảm bảo phù hợp với tổ chức đào tạo của ngành, nghề Tin học ứng dụng trình độ Cao đẳng.

Danh mục thiết bị đào tạo tối thiểu tại các phòng chức năng bao gồm các loại thiết bị đào tạo (học liệu, dụng cụ, mô hình, bộ phận của thiết bị, thiết bị hoàn chỉnh) tối thiểu và số lượng tối thiểu của từng loại thiết bị đào tạo mà cơ sở giáo dục nghề nghiệp phải trang bị để tổ chức đào tạo ngành, nghề Tin học ứng dụng trình độ Cao đẳng.

2. Nội dung danh mục thiết bị đào tạo tối thiểu của ngành, nghề Tin học ứng dụng trình độ Cao đẳng bao gồm:

a) Danh sách các phòng chức năng, khu thực hành;

b) Mô tả các phòng chức năng, khu thực hành;

c) Danh mục thiết bị đào tạo theo từng phòng chức năng, khu thực hành, gồm các nội dung thông tin sau:

- Tên, chủng loại thiết bị tối thiểu, cần thiết để thực hiện hoạt động đào tạo.

- Số lượng tối thiểu, cần thiết của từng loại thiết bị để thực hiện hoạt động đào tạo.

- Yêu cầu sư phạm của thiết bị: Mô tả chức năng của thiết bị trong hoạt động đào tạo.

- Yêu cầu kỹ thuật cơ bản của thiết bị: Mô tả các thông số kỹ thuật chính, cần thiết của thiết bị, đáp ứng yêu cầu của hoạt động đào tạo.

(Nội dung danh mục thiết bị đào tạo tối thiểu của ngành, nghề Tin học ứng dung trình đô Cao đẳng không bao gồm các thiết bị đào tạo dùng cho môn học Giáo dục thể chất, Giáo dục Quốc phòng và an ninh).

3. Các cơ sở giáo dục nghề nghiệp căn cứ vào danh mục thiết bị đào tạo tối thiểu này, các quy định của pháp luật có liên quan và điều kiện thực tế để lập kế hoạch đầu tư, mua sắm thiết bị, bố trí thiết bị và phòng chức năng phục vụ hoạt động dạy và học ngành, nghề Tin học ứng dụng trình độ Cao đẳng, đảm bảo chất lượng đào tạo và hiệu quả vốn đầu tư.

#### **B. NỘI DUNG CỦA DANH MỤC**

#### *1. Danh sách các phòng chức năng*

Các thiết bị đào tạo ngành, nghề Tin học ứng dụng trình đô cao đẳng được sắp xếp vào các phòng chức năng phục vụ đào tạo, bao gồm:

(1) Phòng học ngoại ngữ

(2) Phòng thực hành máy vi tính

(3) Phòng kỹ thuật cơ sở

(4) Phòng Thực hành mạng máy tính

(5) Phòng thực hành Quản trị Cơ sở dữ liệu

(6) Phòng thực hành Thiết kế đồ họa

(7) Phòng thực hành Phát triển Ứng dụng phần mềm

#### *2. Mô tả các phòng chức năng*

#### **2.1 Phòng ngoại ngữ**

Phòng Ngoại ngữ là phòng dùng để dạy và học ngoại ngữ. Phòng được trang bị các thiết bị hiển thị hình ảnh, phát âm thanh, ghi âm và các loại học liệu để học và thực hành sử dụng ngoại ngữ. Các thiết bị đào tạo trong phòng được thiết kế cho lớp học với số lượng tối đa 18 sinh viên.

#### **2.2 Phòng thực hành máy vi tính**

Phòng Thực hành máy vi tính là phòng dùng để dạy và học các môn tin học cơ sở. Các máy vi tính có kết nối mạng, các thiết bị đào tạo trong phòng được thiết kế cho lớp học với số lượng tối đa 18 sinh viên.

#### **2.3 Phòng kỹ thuật cơ sở**

Phòng học kỹ thuật cơ sở là phòng được trang bị các thiết bị sử dụng để dạy và học các nội dung lý thuyết và những nội dung thực hành đơn giản của các môn học, mô đun của nghề. Các thiết bị đào tạo trong phòng được thiết kế cho lớp học với số lượng tối đa 35 sinh viên.

#### **2.4 Phòng Thực hành mạng máy tính**

Phòng thực hành mạng máy tính dùng để dạy và học các môn học, mô đun về mạng máy tính của nghề Tin học ứng dụng và phục vụ cho hoạt động lắp ráp máy tính, cài đặt và thiết lập các phần mềm về văn phòng. Phòng được trang bị các máy vi tính có kết nối mạng và các loại thiết bị, học liệu để học, thực hành kỹ năng thiết lập, kiểm tra, cài đặt các thiết bị mạng. Các thiết bị đào tạo trong phòng được thiết kế cho lớp học với số lượng tối đa 18 sinh viên.

#### **2.5 Phòng thực hành Quản trị Cơ sở dữ liệu**

Phòng thực hành Quản trị cơ sở dữ liệu dùng để day và học các môn học, mô đun về cài đặt hệ quản trị cơ sở dữ liệu, thu thập xử lý dữ liệu đầu vào, phân tích, chuẩn hóa dữ liệu, xử lý dữ liệu đầu ra, phân quyền truy cập hệ thống CSDL, bảo trị, nâng cấp hệ quản trị CSDL... Phòng được trang bị các máy vi tính có kết nối mạng và các loại thiết bị, học liệu để học, thực hành. Các thiết bị đào tạo trong phòng được thiết kế cho lớp học với số lượng tối đa 18 sinh viên.

### **2.6 Phòng thực hành Thiết kế đồ họa**

Phòng thực hành Thiết kế đồ họa dùng để dạy và học các môn học, mô đun chuyên ngành của nghề Tin học ứng dụng. Phòng được trang bị các máy vi tính có kết nối mạng và các loại thiết bị, học liệu để học, thực hành các kỹ năng như: Xử lý ảnh đáp ứng công việc thiết kế đồ họa vi tính, xử lý ảnh, chuyển đổi giữa các kiểu Raster và Vector, Phân tích màu, phối màu, lựa chọn màu, xử lý văn bản trong ảnh, áp dụng các chuẩn quy định về paragraph, xuất bản và in ấn các ấn phẩm đồ họa... Các thiết bị đào tạo trong phòng được thiết kế cho lớp học với số lượng tối đa 18 sinh viên.

#### **2.7 Phòng thực hành Phát triển Ứng dụng phần mềm**

Phòng Thực hành Phát triển Ứng dụng phần mềm dùng để dạy và học các môn học, mô đun về phát triển ứng dụng phần mềm. Phòng được trang bị các máy vi tính có kết nối mạng và các loại thiết bị phần cứng, học liệu để học, thực hành kỹ năng về mô hình hóa cơ sở dữ liệu, kiểm thử ứng dụng, thiết kế giao diện ứng dụng, triển khai ứng dụng mẫu, bảo trì ứng dụng phần mềm, đóng gói ứng dụng... Các thiết bị đào tạo trong phòng được thiết kế cho lớp học với số lượng tối đa 18 sinh viên.

## *3. Danh mục các thiết bị đào tạo theo từng phòng chức năng*

### **3.1. Phòng học ngoại ngữ**

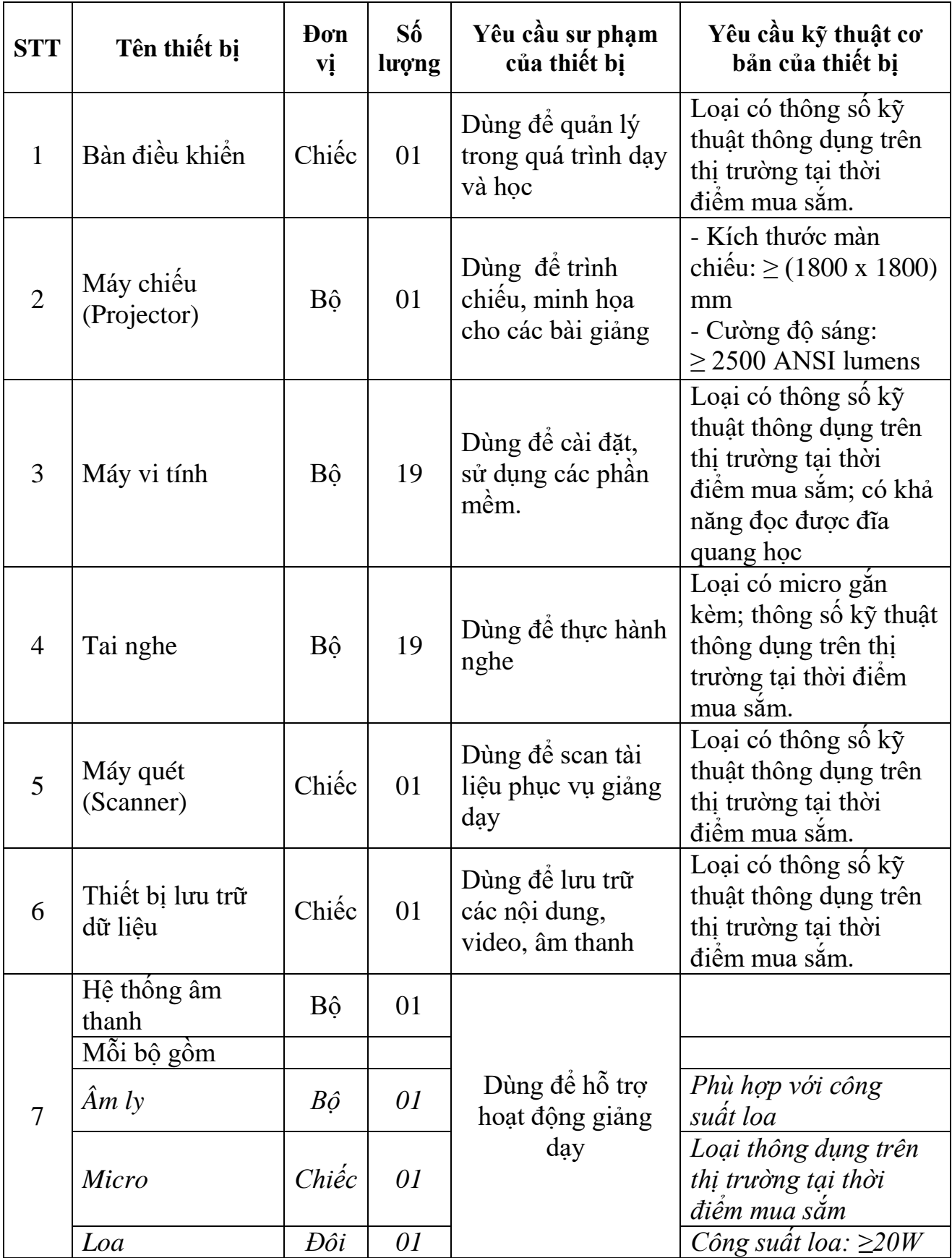

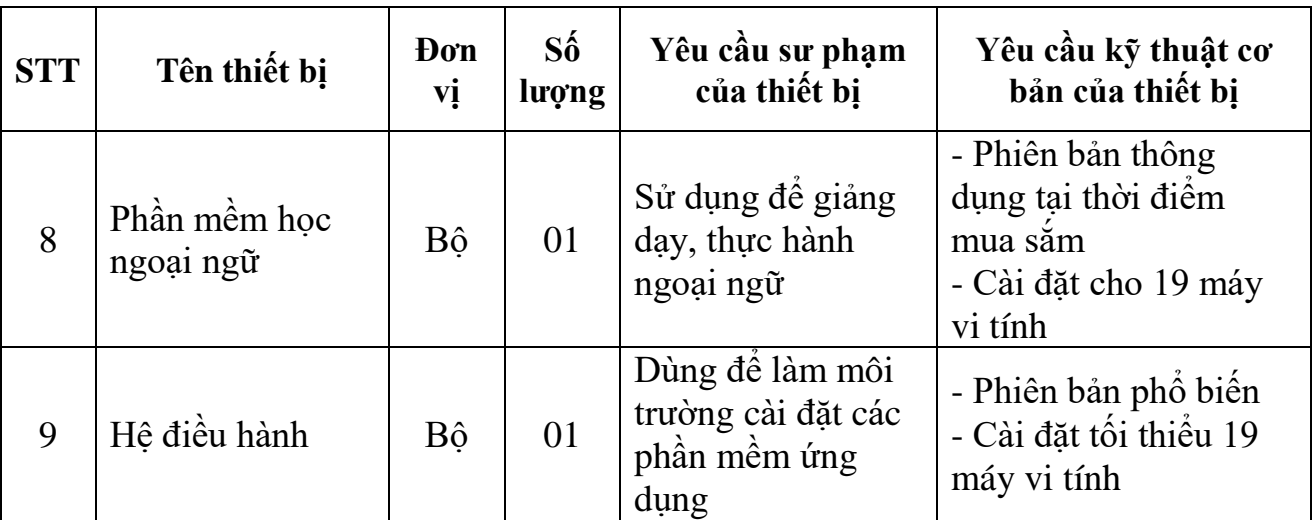

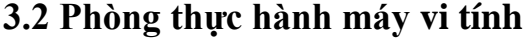

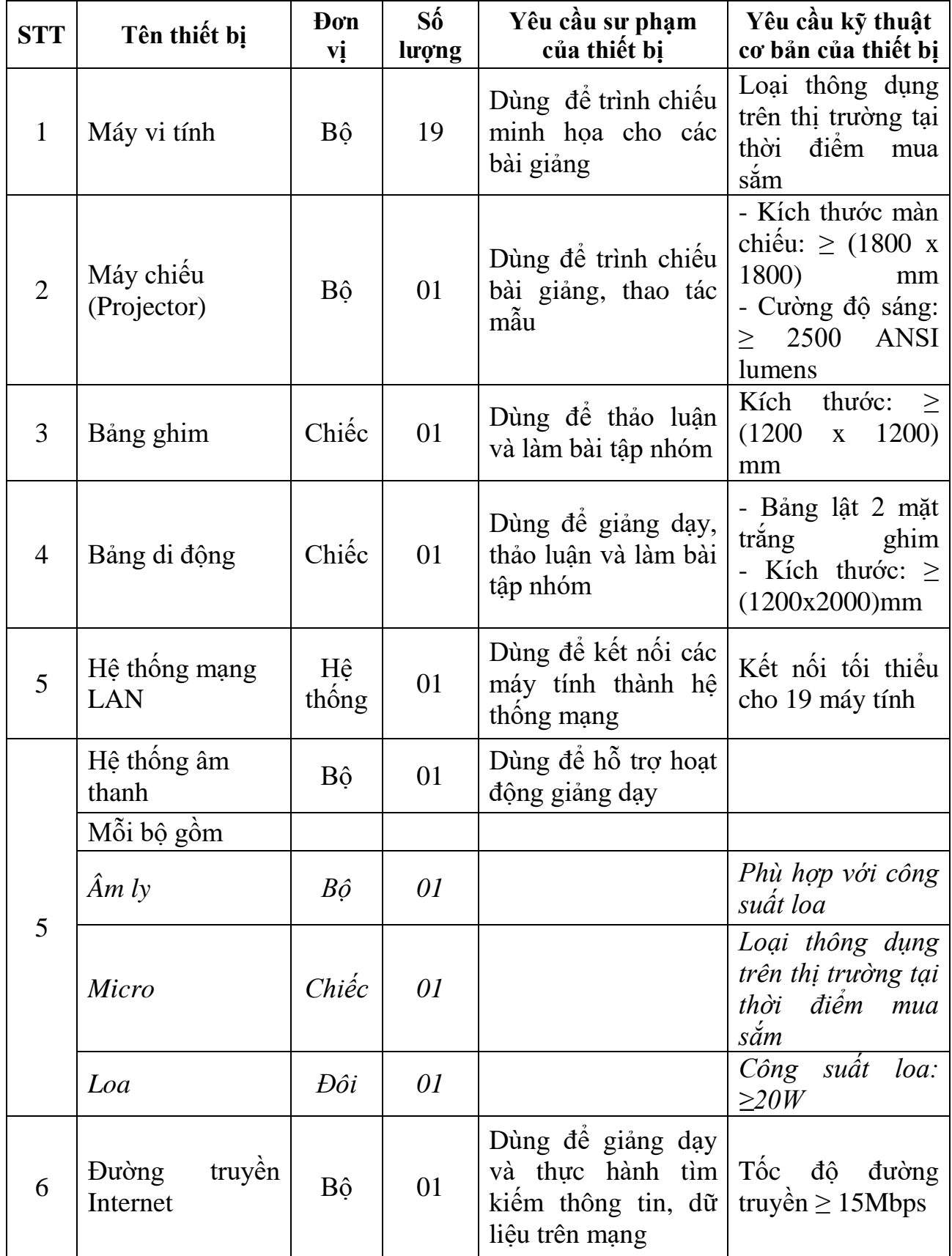

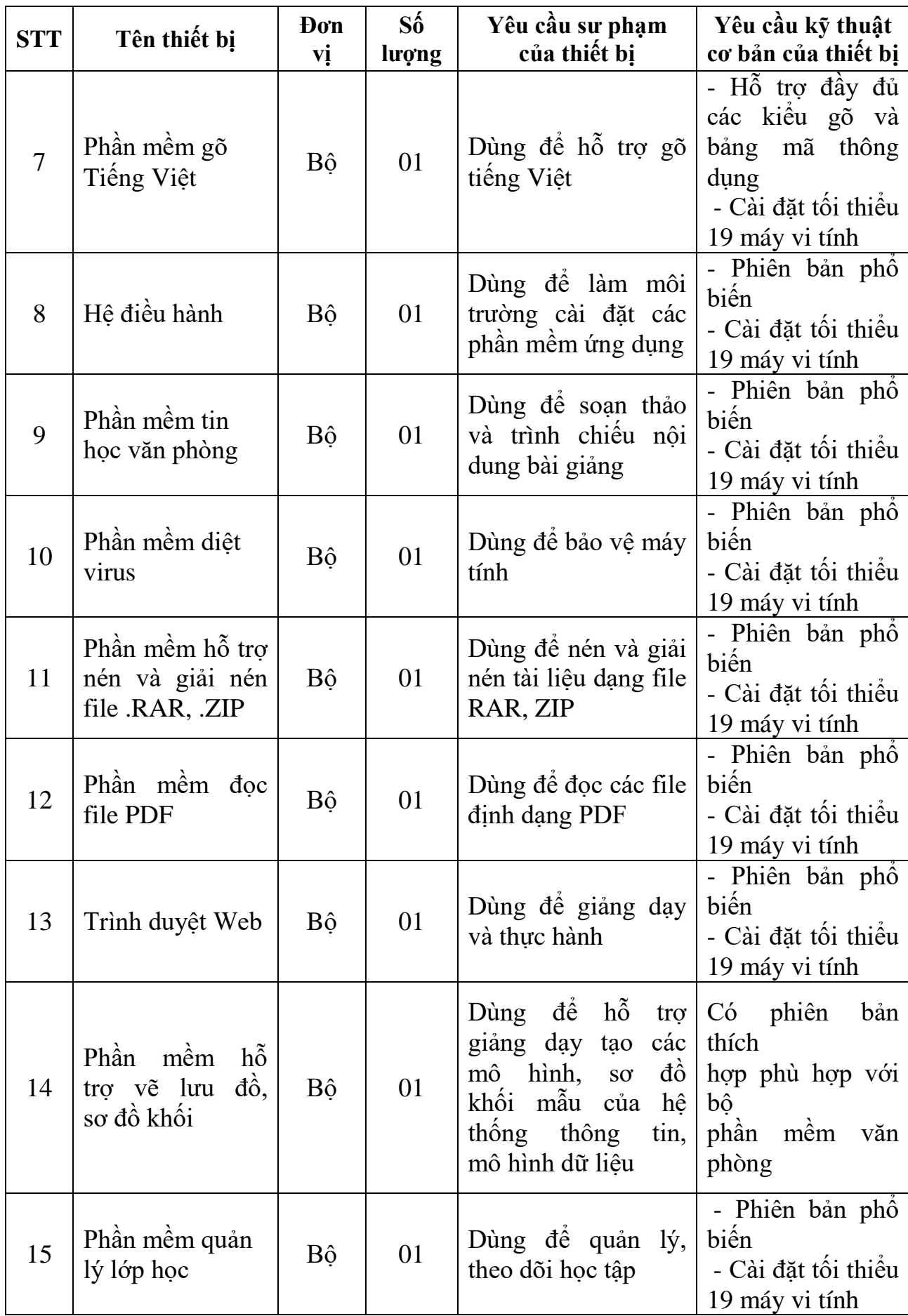

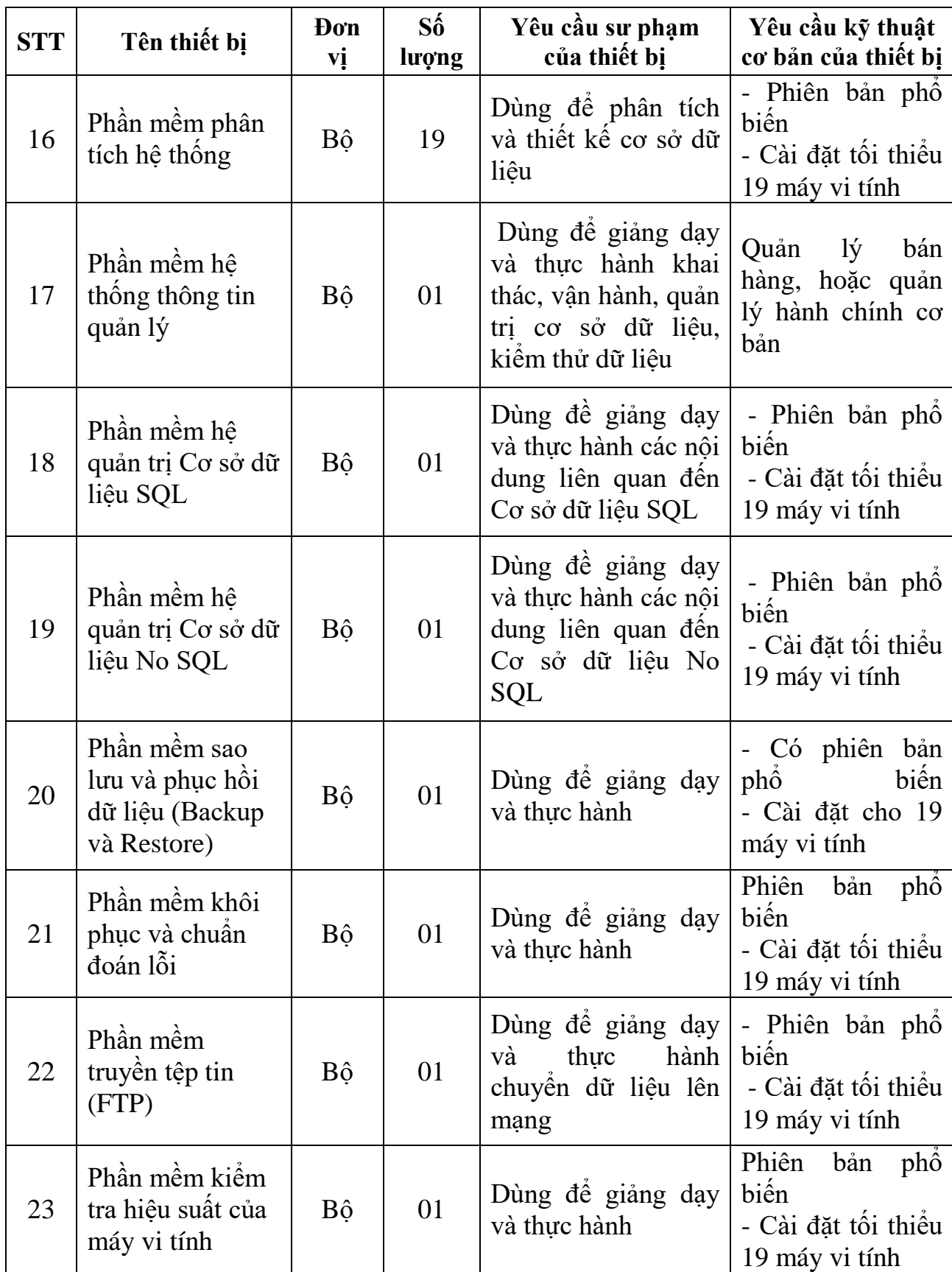

10

## **3.3 Phòng kỹ thuật cơ sở**

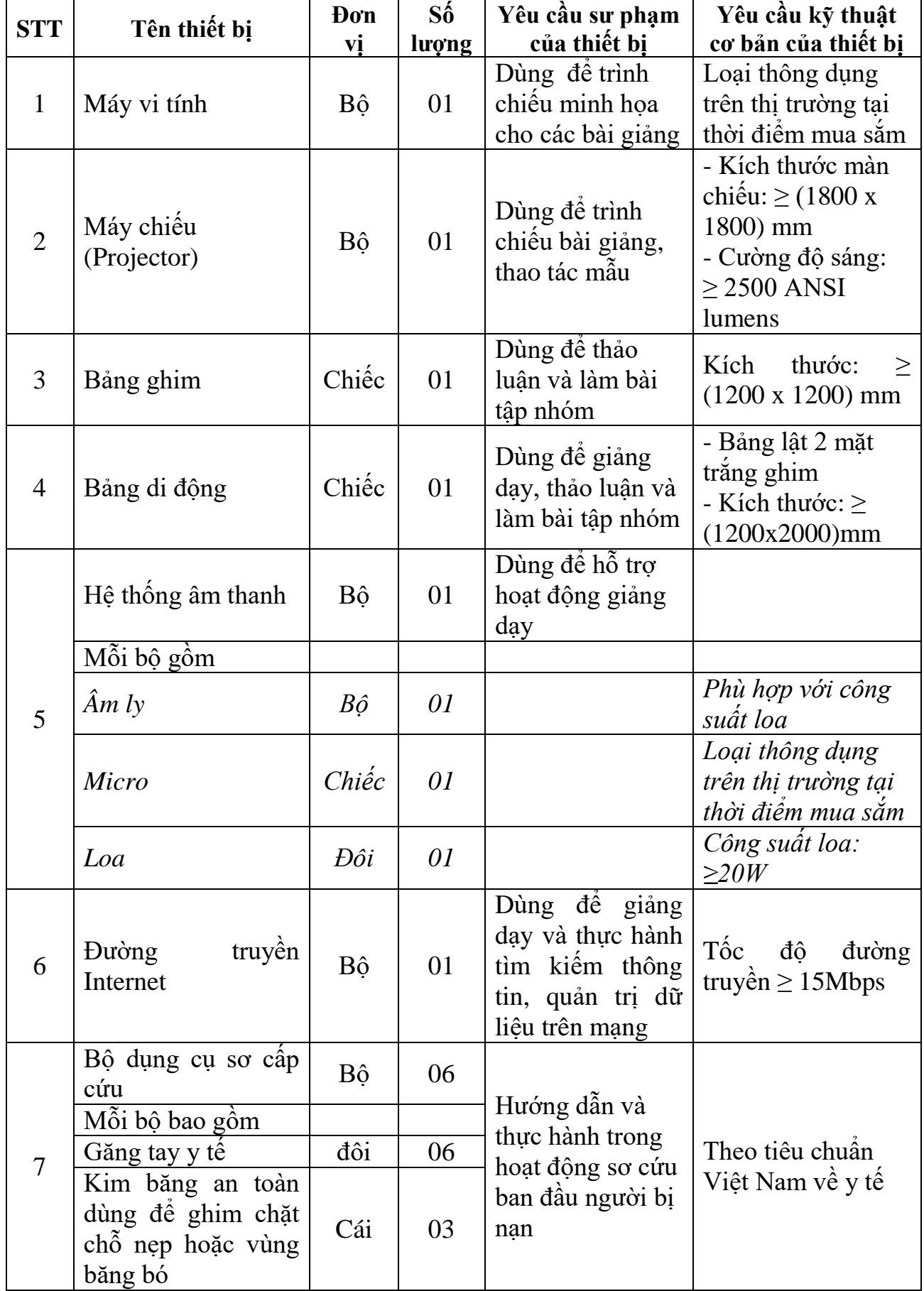

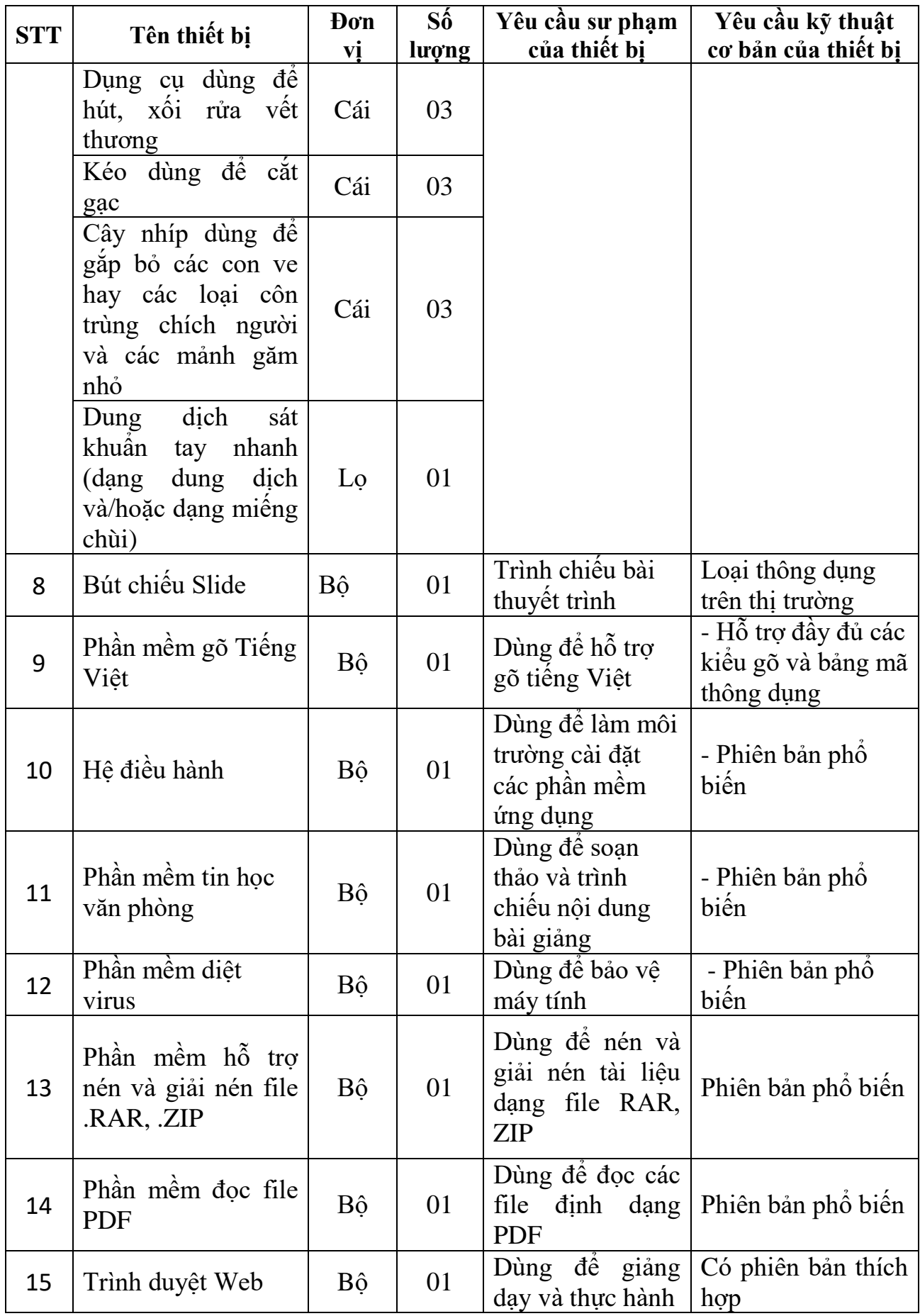

| <b>STT</b>     | Tên thiết bị                                             | <b>D</b> on<br>vị | $S_0^6$<br>lượng | Yêu cầu sư phạm<br>của thiết bị                                               | Yêu cầu kỹ thuật cơ<br>bản của thiết bị                                                            |
|----------------|----------------------------------------------------------|-------------------|------------------|-------------------------------------------------------------------------------|----------------------------------------------------------------------------------------------------|
| $\mathbf{1}$   | Máy vi tính                                              | Bộ                | 19               | Dùng để cài đặt,<br>cấu hình các<br>phần mềm quản<br>lý mạng                  | Loại thông dụng trên<br>thị trường tại thời điểm<br>mua sám                                        |
| $\overline{2}$ | Máy chiếu<br>(projector)                                 | Bộ                | 01               | Sử dụng đề trình<br>chiếu, minh họa<br>cho các bài<br>giảng                   | - Cường độ sáng<br>$\geq$ 2500 ANSI lumens<br>Kích thước phông<br>chiếu<br>$\geq 1800$ mm x1800 mm |
| 3              | Hệ điều hành<br>máy vi tính                              | Bộ                | 01               | Dùng để giới<br>thiệu và cài đặt<br>hê điều hành                              | - Hệ điều hành phù hợp<br>với yêu cầu đào tạo<br>- Cài đặt tối thiểu 19<br>máy vi tính             |
| $\overline{4}$ | Máy chủ                                                  | Bộ                | 01               | Dùng để cài đặt<br>và cấu hình hệ<br>điều hành máy<br>chủ                     | Loại thông dụng trên<br>thị trường tại thời điểm<br>mua săm                                        |
| 5              | Hệ điều hành<br>máy chủ                                  | Bộ                | 01               | Dùng đề làm<br>môi trường cài<br>đặt các phần<br>mềm ứng dụng<br>trên máy chủ | Phiên bản phổ biến tại<br>thời điểm mua sắm                                                        |
| 6              | Đường truyền<br>Internet                                 | Bộ                | 01               | Dùng để kết nối<br>Internet                                                   | Tốc độ đường truyền<br>phù hợp trong dạy học                                                       |
| 7              | Máy in                                                   | Bộ                | 01               | Dùng để hướng<br>dân chia sẻ máy<br>in qua môi<br>trường mạng<br><b>LAN</b>   | In đen trắng, khổ giấy<br>A <sub>4</sub>                                                           |
| 8              | Hệ thông mạng<br>LAN                                     | Hệ<br>thông       | 01               | Dùng để kết nối<br>các máy tính                                               | Kết nối tối thiểu cho 19<br>máy tính                                                               |
|                | Hệ thống bao<br>gôm:<br>Thiết bị chuyển<br>mạch (Switch) | Chiếc             | 01               |                                                                               | Loại 24 công, tốc độ: $\geq$<br>100Mb/s                                                            |
|                | Tủ mạng                                                  | Chiếc             | 01               | thành hệ thống<br>mạng                                                        | - Kich thước $\leq$ (600 x<br>2000 x 800) mm<br>- Có hệ thống làm mát                              |
|                | $\overline{O}$ căm mạng<br>(Wallplate)                   | $B\hat{o}$        | 19               |                                                                               | - Chuẩn kết nối RJ45                                                                               |

**3.4. Phòng Thực hành mạng máy tính**

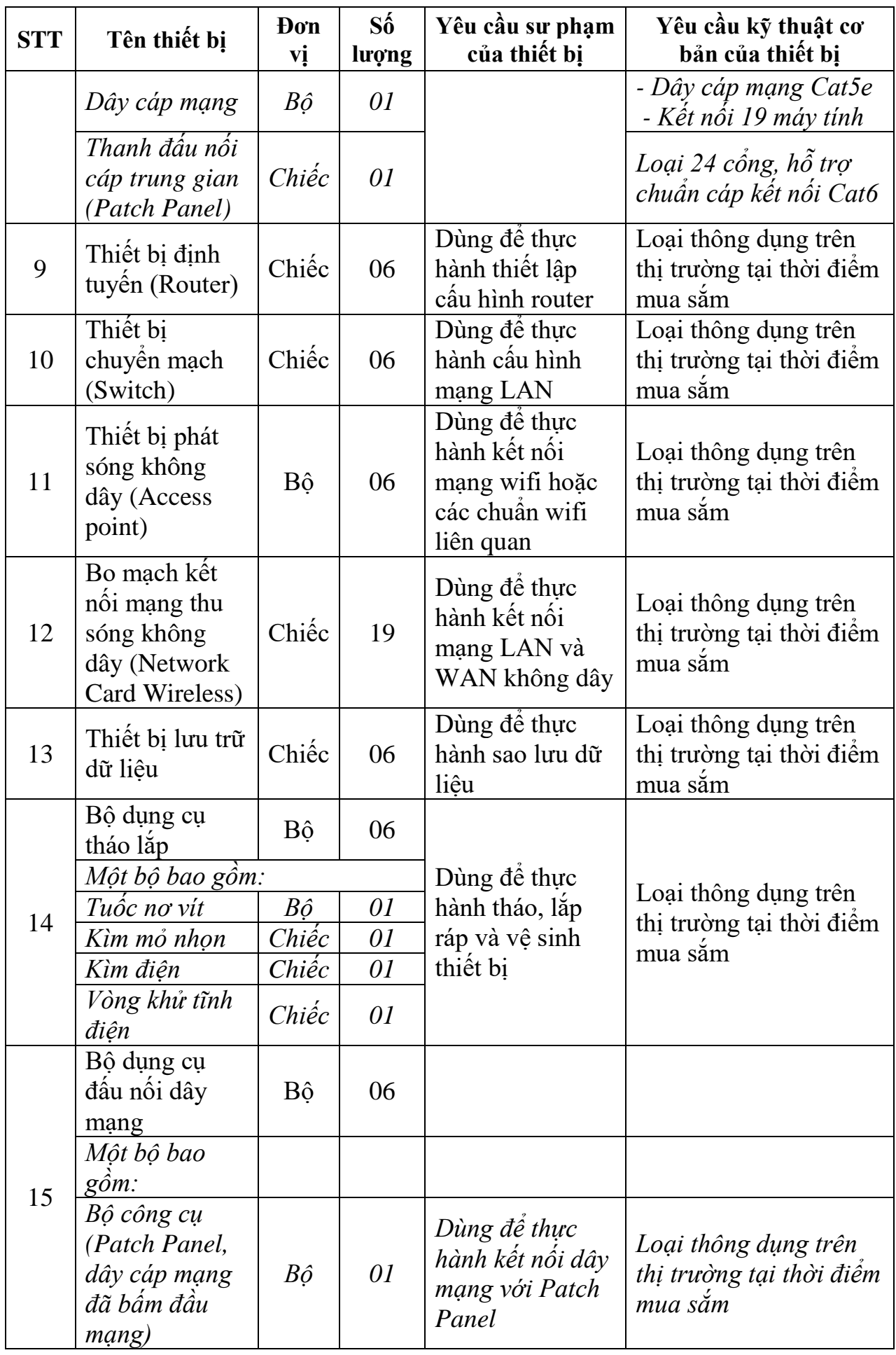

14

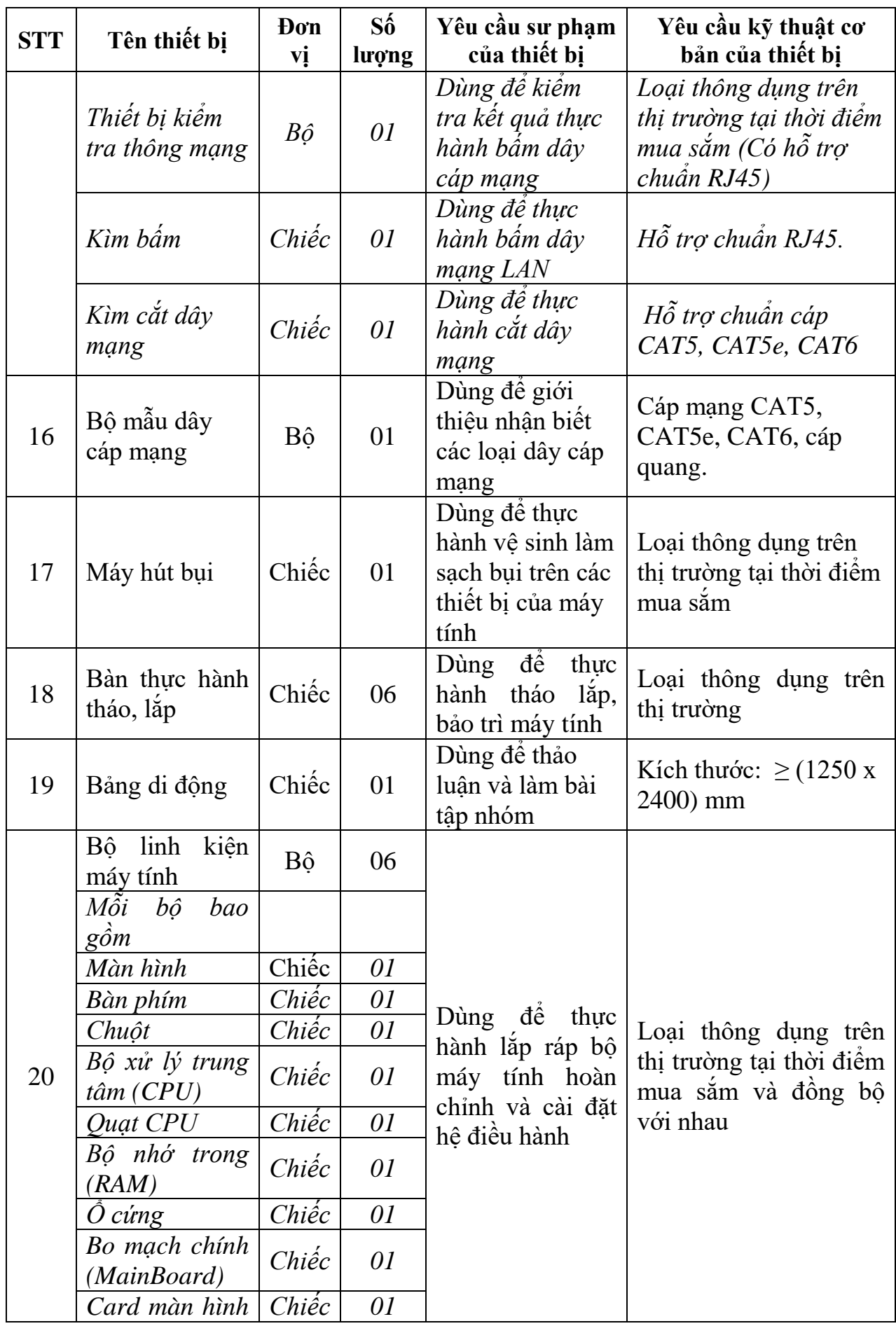

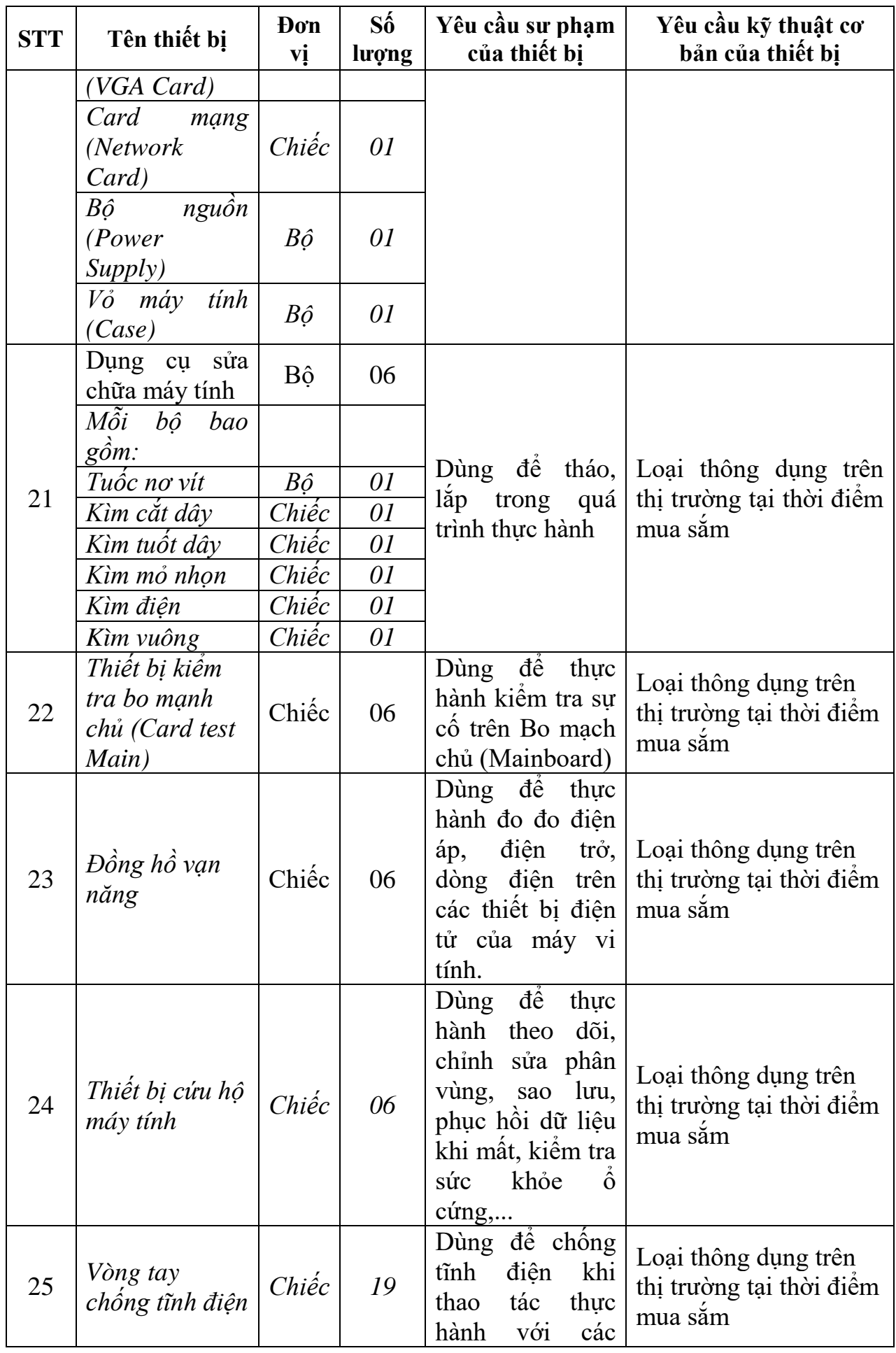

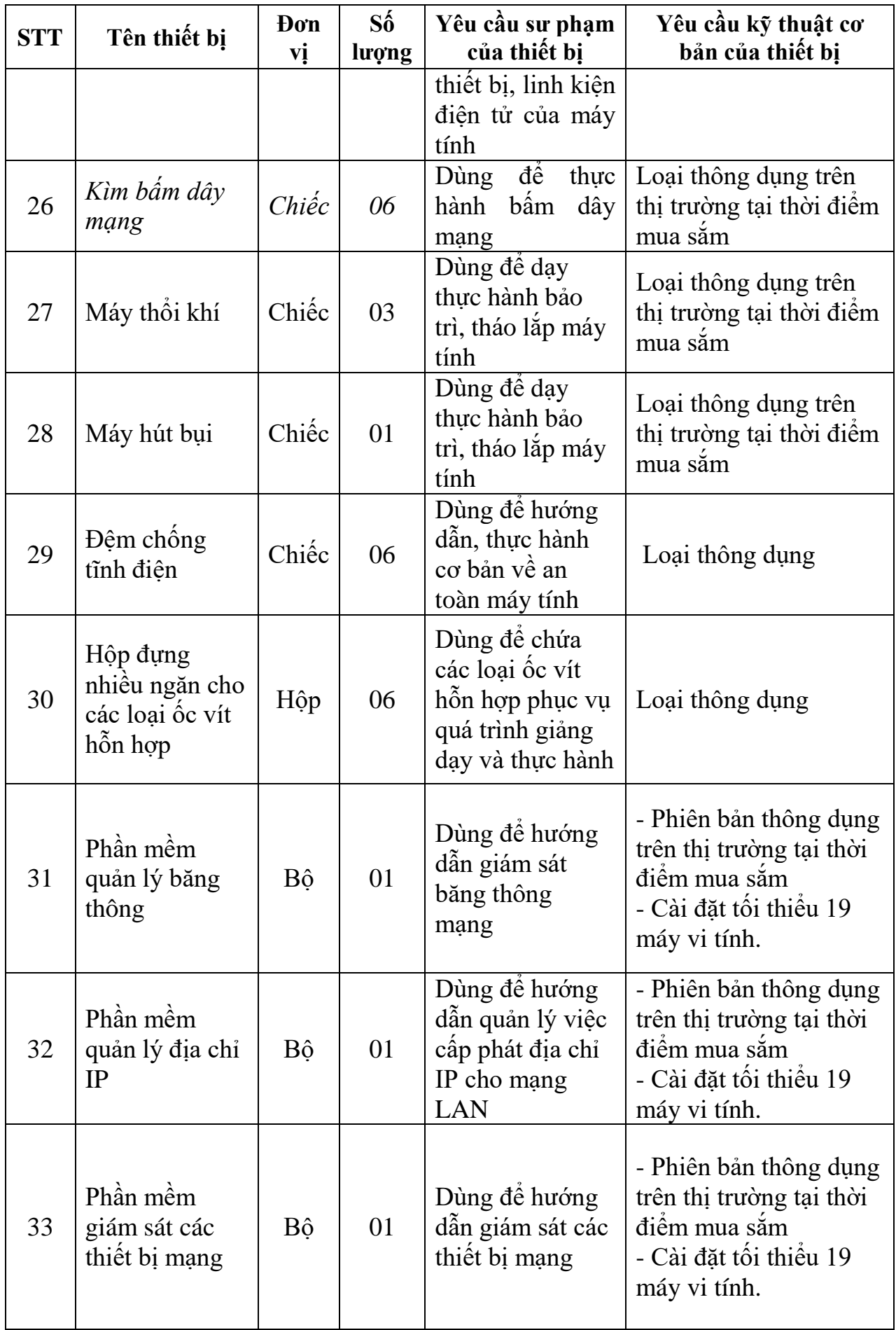

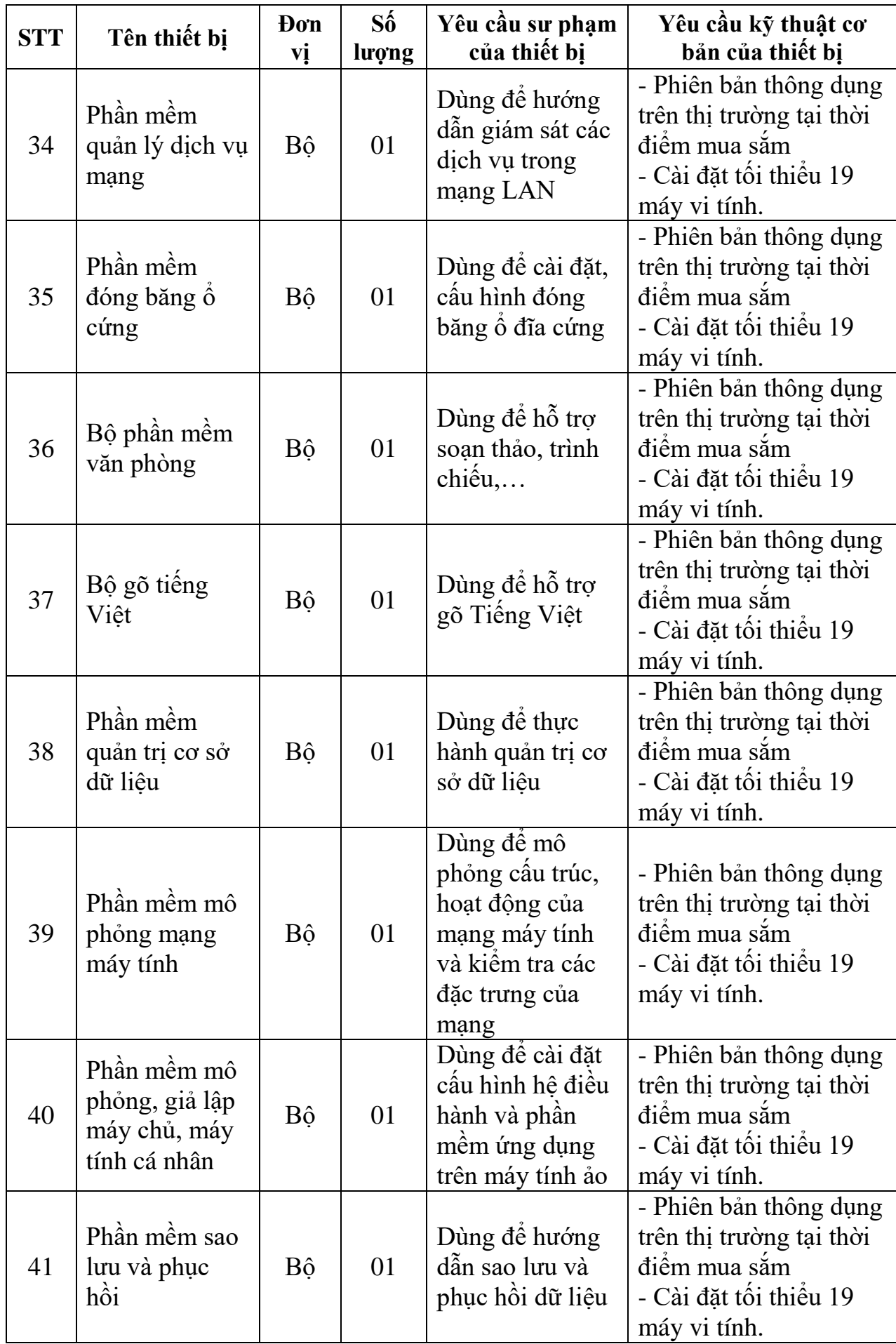

| <b>STT</b>     | Tên thiết bị              | Đơn vị | $S\hat{\mathbf{o}}$<br>lượng | Yêu cầu sư phạm<br>của thiết bị                                                                                                    | Yêu cầu kỹ thuật<br>cơ bản của thiết bị                                                                                 |
|----------------|---------------------------|--------|------------------------------|----------------------------------------------------------------------------------------------------|----------------------------------------------------------------------------------------------------|
| $\mathbf{1}$   | Máy vi tính               | Bộ     | 19                           | phần mềm hỗ trợ                                                                                                    | Dùng để cài đặt Loại có câu hình<br>hệ điều hành và thông dụng tại thời<br>điểm mua sắm                                 |
| 2              | Máy chủ                   | Bộ     | 01                           | Dùng để cài đặt<br>hệ điều<br>hành<br>server và phần<br>mêm<br>như: hệ quản trị<br>CSDL SQL cho<br>server, hệ quản trị<br>CSDL No SQL<br>cho Server | quản trị Loại có câu hình<br>thông dụng tại thời<br>điểm mua sắm                                                        |
| 3              | Máy chiếu<br>(Projector)  | Bộ     | 01                           | Dùng để trình<br>chiếu bài giảng,<br>thao tác mẫu                                                                                                   | - Kích thước màn<br>chiều: $\geq$ (1800 x<br>1800)<br>mm<br>- Cường độ sáng:<br>2500<br><b>ANSI</b><br>$\geq$<br>lumens |
| $\overline{4}$ | Bảng di động              | Chiếc  | 01                           | Dùng để giảng<br>dạy, thảo luận và<br>làm bài tập nhóm                                                                                              | - Bảng lật 2 mặt<br>trắng ghim<br>Kích thước: $\geq$<br>$(1200x2000)$ mm                                                |
| 5              | Máy in                    | Chiếc  | 01                           | Dùng để hỗ trợ<br>dạng văn bản và trên thị trường<br>$\,$ in $\,$ ân $\,$                                                                           | cho bài học định Loại thông dụng                                                                                        |
| 6              | Phần mềm gõ<br>Tiếng Việt | Bộ     | 01                           | Dùng để hỗ trợ gõ<br>tiếng Việt                                                                                                    | $- H\tilde{\delta}$ trợ đầy đủ các<br>kiểu gõ và bảng<br>thông dụng<br>mã<br>- Cài đặt tối thiểu<br>19 máy vi tính      |
| $\tau$         | Bảng ghim                 | Chiếc  | 01                           | Dùng đế<br>thảo<br>luận và làm bài<br>tập nhóm                                                                                                    | Kích<br>thước:<br>><br>$(1200 \times 1200)$ mm                                                                          |
| 8              | Hệ điều hành              | Bộ     | 01                           | Dùng đề làm môi<br>trường cài đặt các<br>$ph\hat{a}n$ mềm ứng<br>dụng                                                                               | - Phiên bản phô<br>biến<br>- Cài đặt tôi thiêu<br>19 máy vi tính                                                        |

**3.5. Phòng thực hành Quản trị Cơ sở dữ liệu**

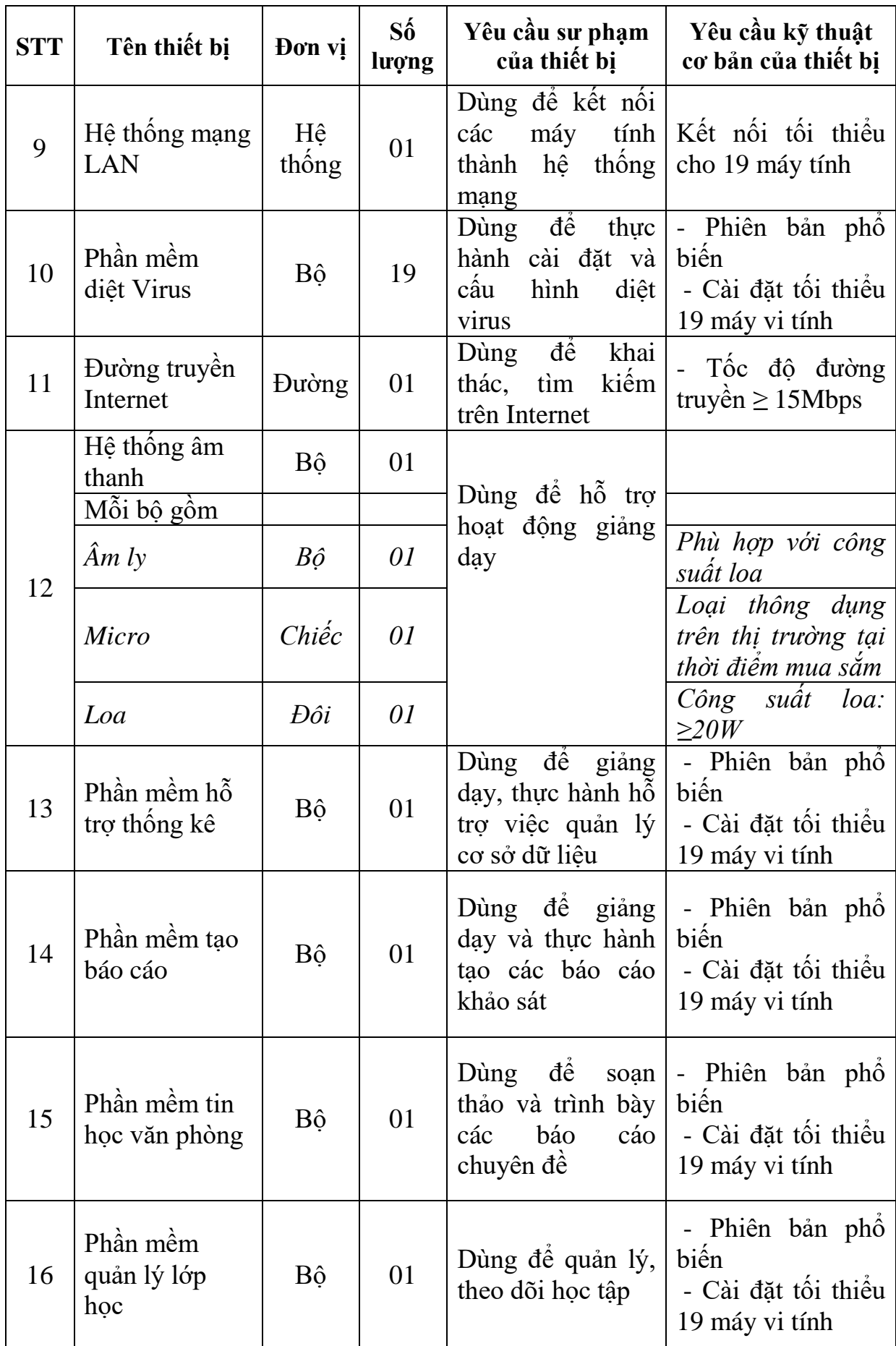

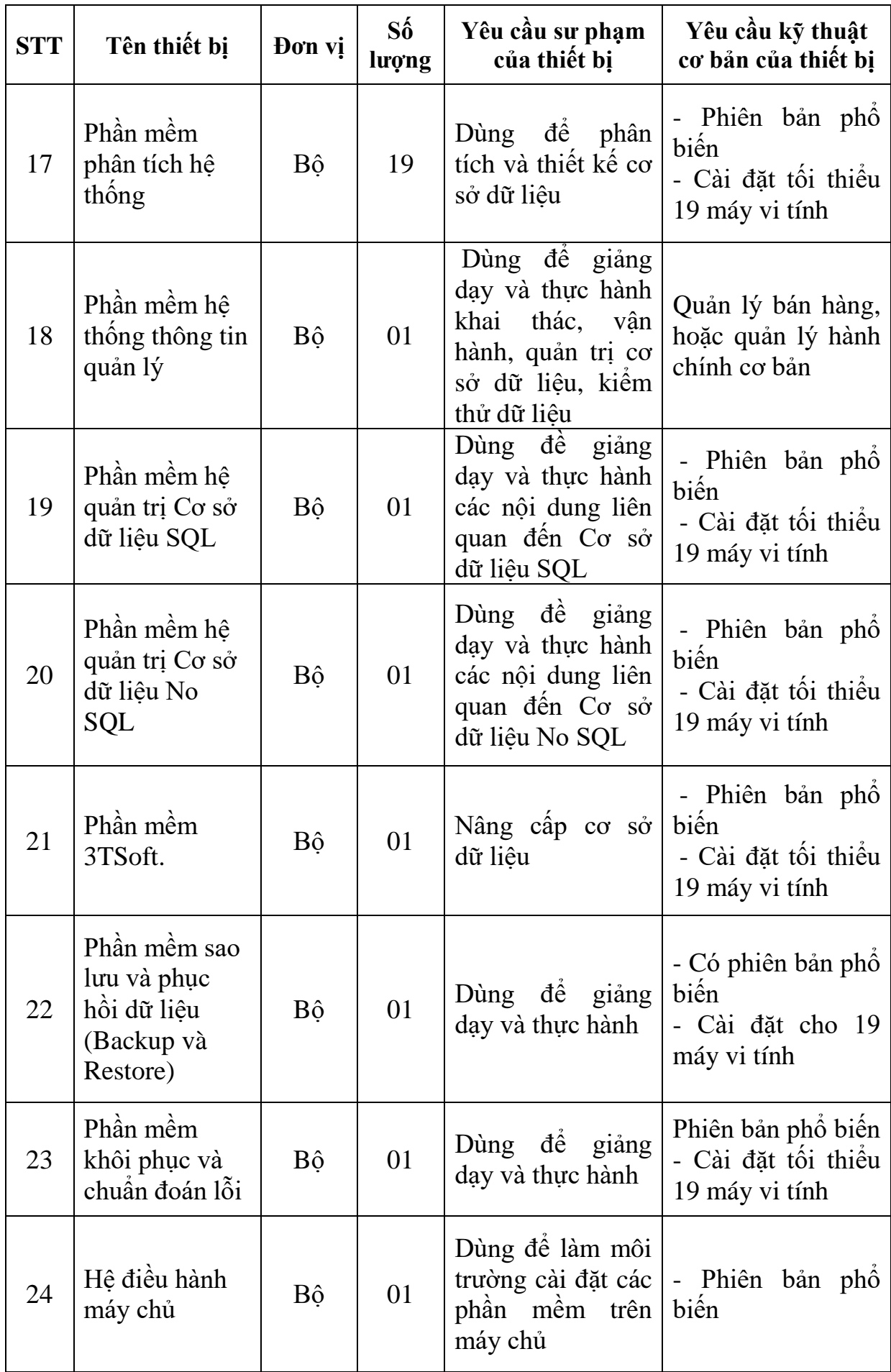

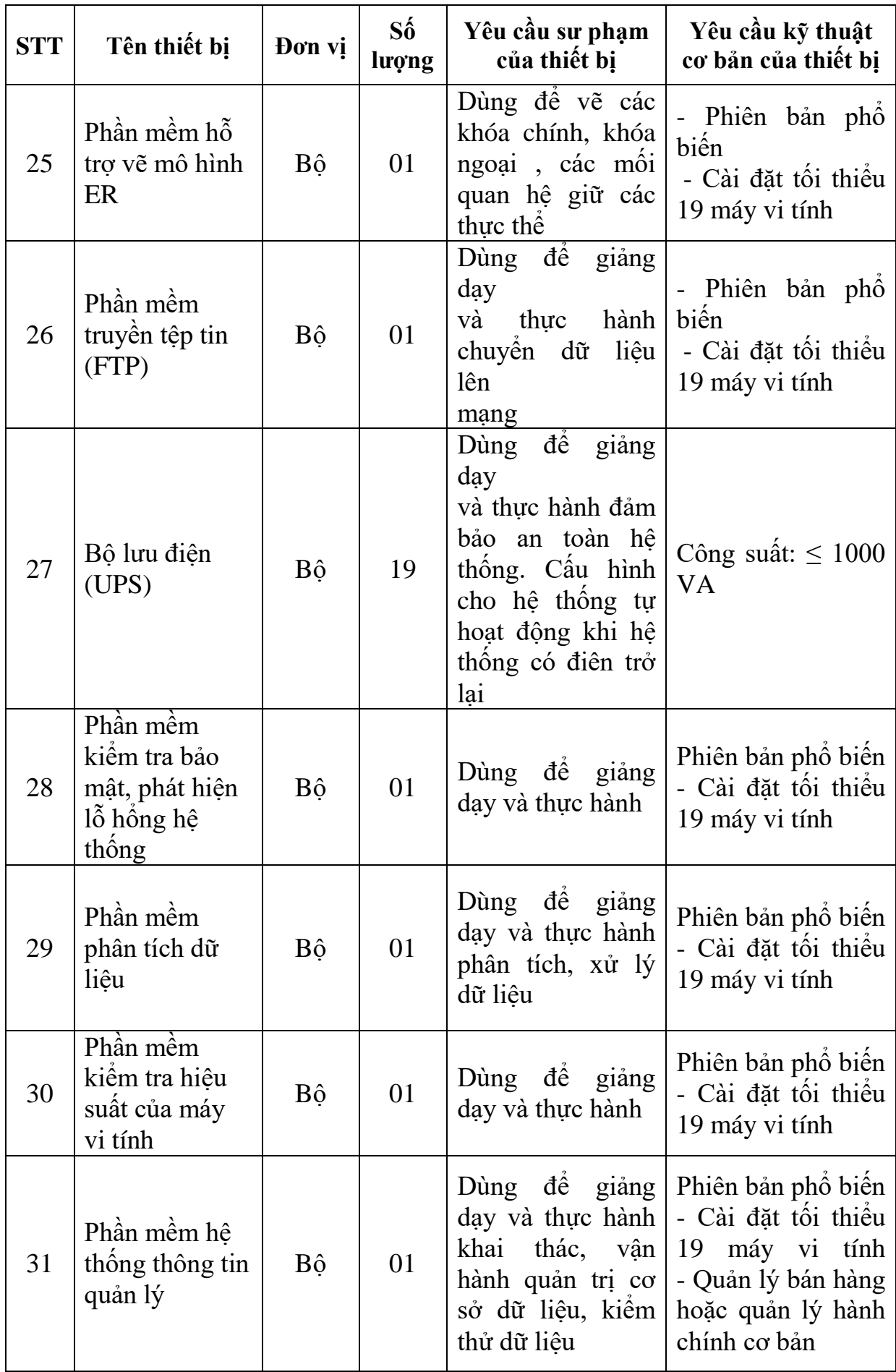

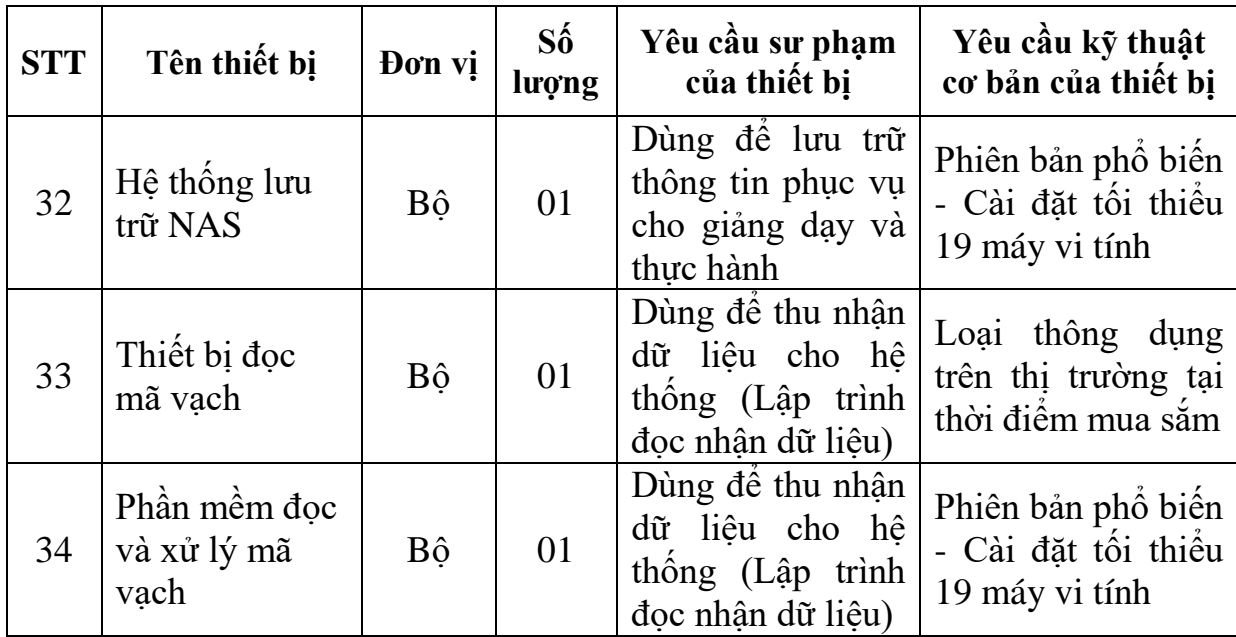

**3.6. Phòng thực hành Thiết kế đồ họa**

| <b>STT</b>     | Tên thiết bị             | <b>Đ</b> ơn<br>vį | $S_0^6$<br>lượng | Yêu cầu sư phạm<br>của thiết bị                           | Yêu cầu kỹ thuật cơ bản<br>của thiết bị                                                                                        |
|----------------|--------------------------|-------------------|------------------|-----------------------------------------------------------|----------------------------------------------------------------------------------------------------|
| $\mathbf{1}$   | Máy vi tính              | Bộ                | 19               | Dùng để trình<br>chiếu minh họa<br>cho các bài giảng      | Loại thông dụng trên thị<br>trường tại thời điểm mua<br>$s\acute{a}m$                                                          |
| $\overline{2}$ | Máy chiếu<br>(Projector) | Bộ                | 01               | Dùng để trình<br>chiếu bài giảng,<br>thao tác mẫu         | - Kích thước màn chiều: $\geq$<br>$(1800 x 1800)$ mm<br>- Cường độ sáng:<br>$\geq$ 2500 ANSI lumens                            |
| 3              | Bảng ghim                | Chiếc             | 01               | Dùng để thảo<br>luận và làm bài<br>tập nhóm               | Kích thước: $\geq$ (1200 x<br>$1200$ ) mm                                                                                      |
| $\overline{4}$ | Bảng di động             | Chiếc             | 01               | Dùng để giảng<br>dạy, thảo luận và<br>làm bài tập nhóm    | - Bảng lật 2 mặt trăng<br>ghim<br>- Kích thước: $\geq$<br>$(1200x2000)$ mm                                                     |
| 5              | Máy chủ                  | Bô                | 01               | Dùng để cài đặt<br>và cấu hình hệ<br>điều hành máy<br>chủ | Chạy được hệ điều hành<br>server phổ biến, có ít nhất<br>3 ổ cứng hỗ trợ hỗ trợ<br>chống lỗi ổ cứng (RAID 0,<br>$1 v\lambda 5$ |
| 6              | Máy in                   | Chiếc             | 01               | Dùng để thực<br>hành in sản phâm                          | - Loại thông dụng trên thị<br>trường<br>- Hỗ trợ in màu<br>- In được nhiều khô giây<br>khác nhau                               |
| $\overline{7}$ | Hệ thống<br>mạng LAN     | Hệ<br>thông       | 01               | Dùng để kết nối<br>các máy tính<br>thành hệ thống<br>mạng | Kết nối tối thiểu cho 19<br>máy tính                                                                                           |
| 8              | Thiết bị lưu<br>trữ      | Chiếc             | 19               | Dùng để lưu trữ<br>thông tin                              | Loại thông dụng trên thị<br>trường                                                                                             |
| 9              | Máy quay<br>phim         | Chiếc             | 01               | Dùng quay phim,<br>chụp ảnh trong<br>quá trình thực       | Loại thông dụng trên thị<br>trường                                                                                             |

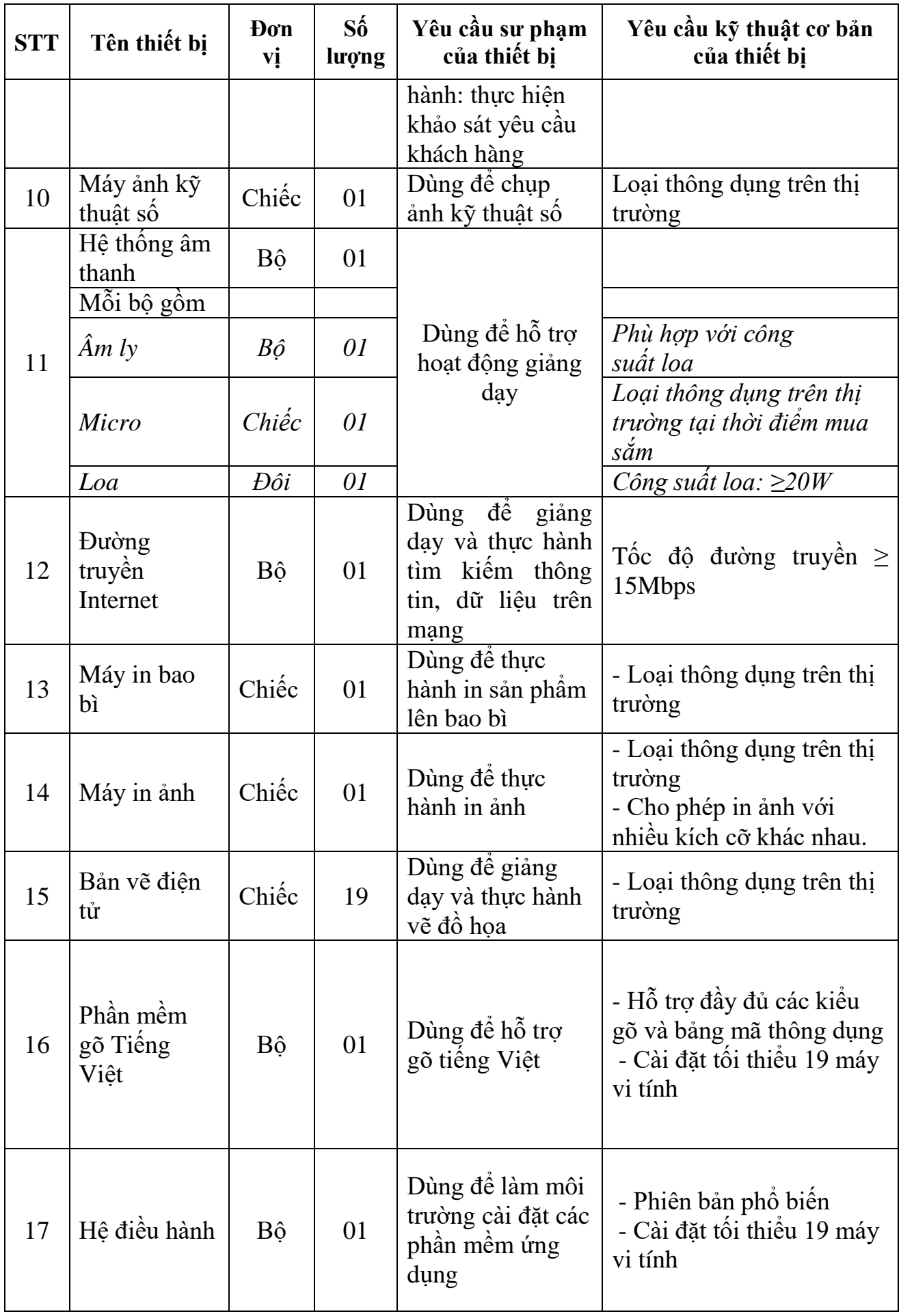

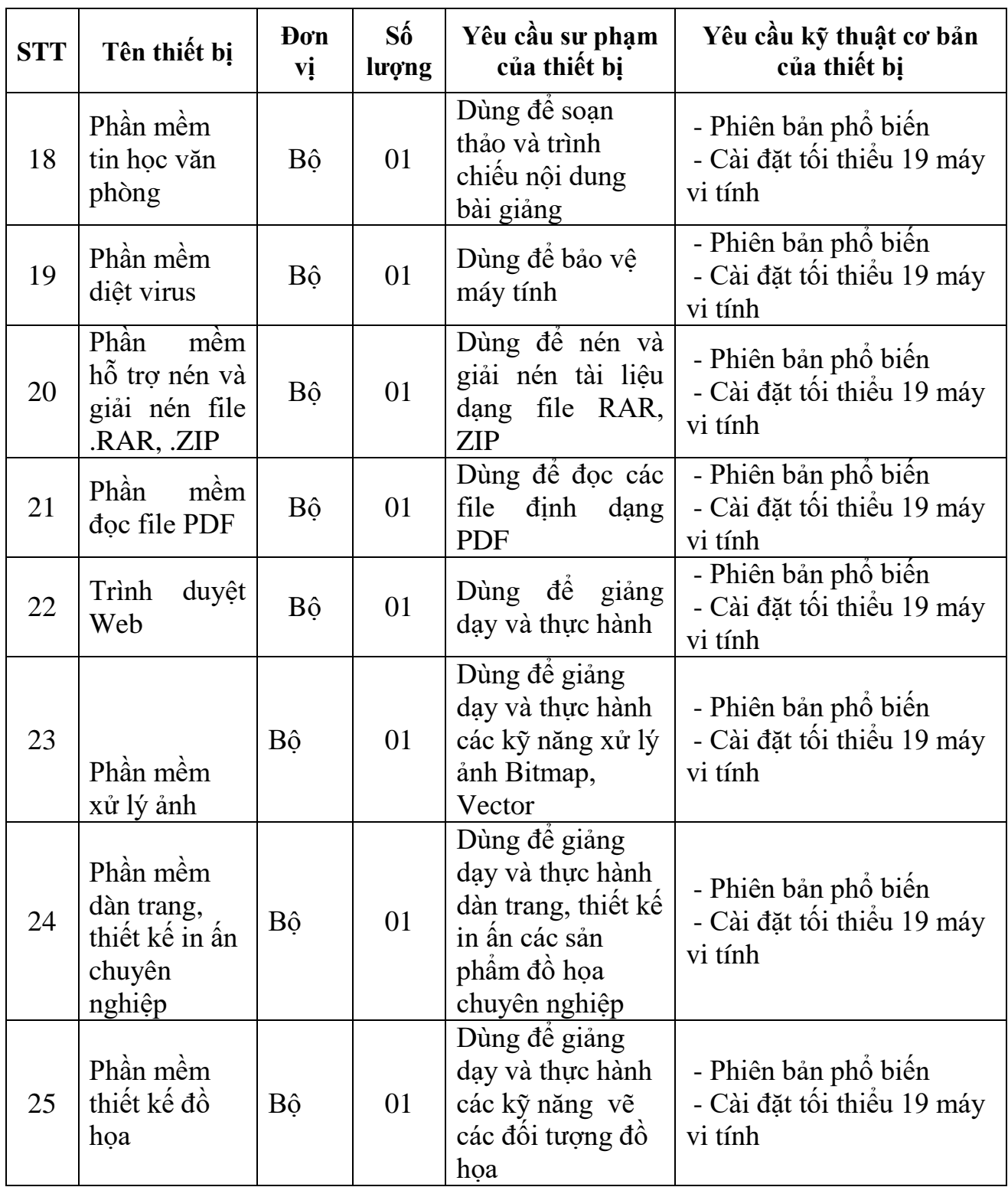

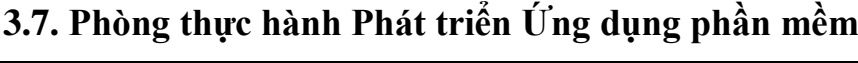

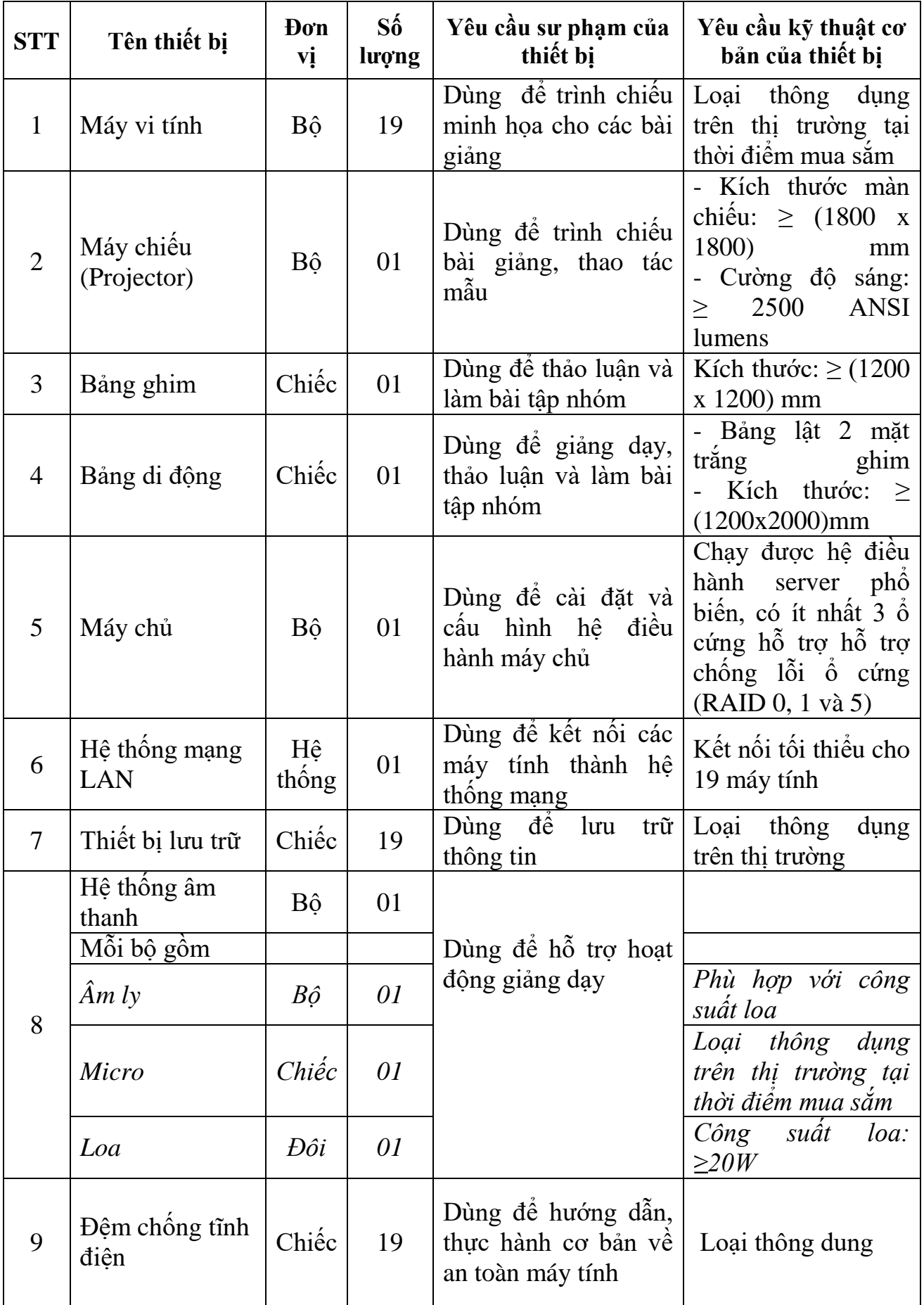

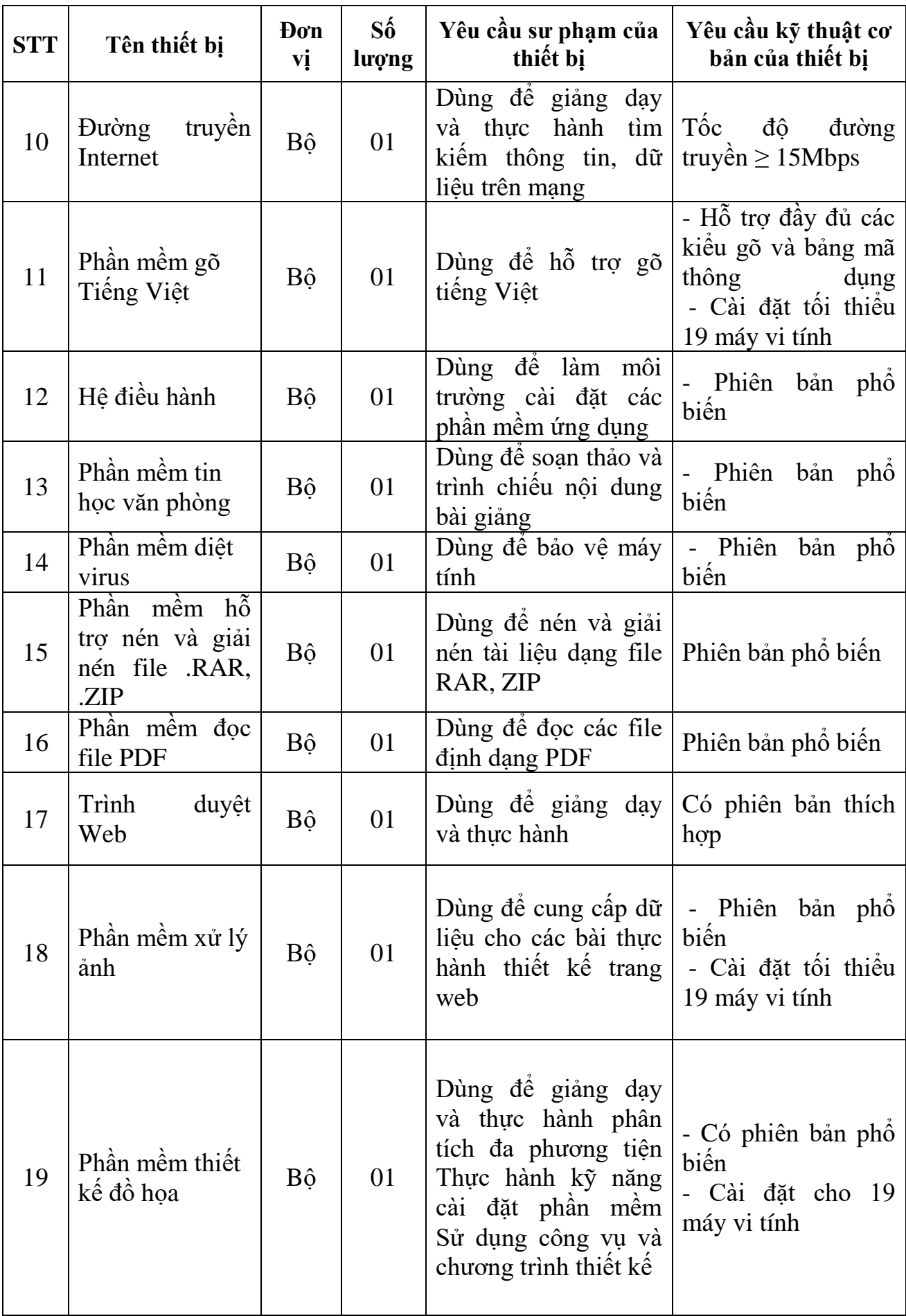

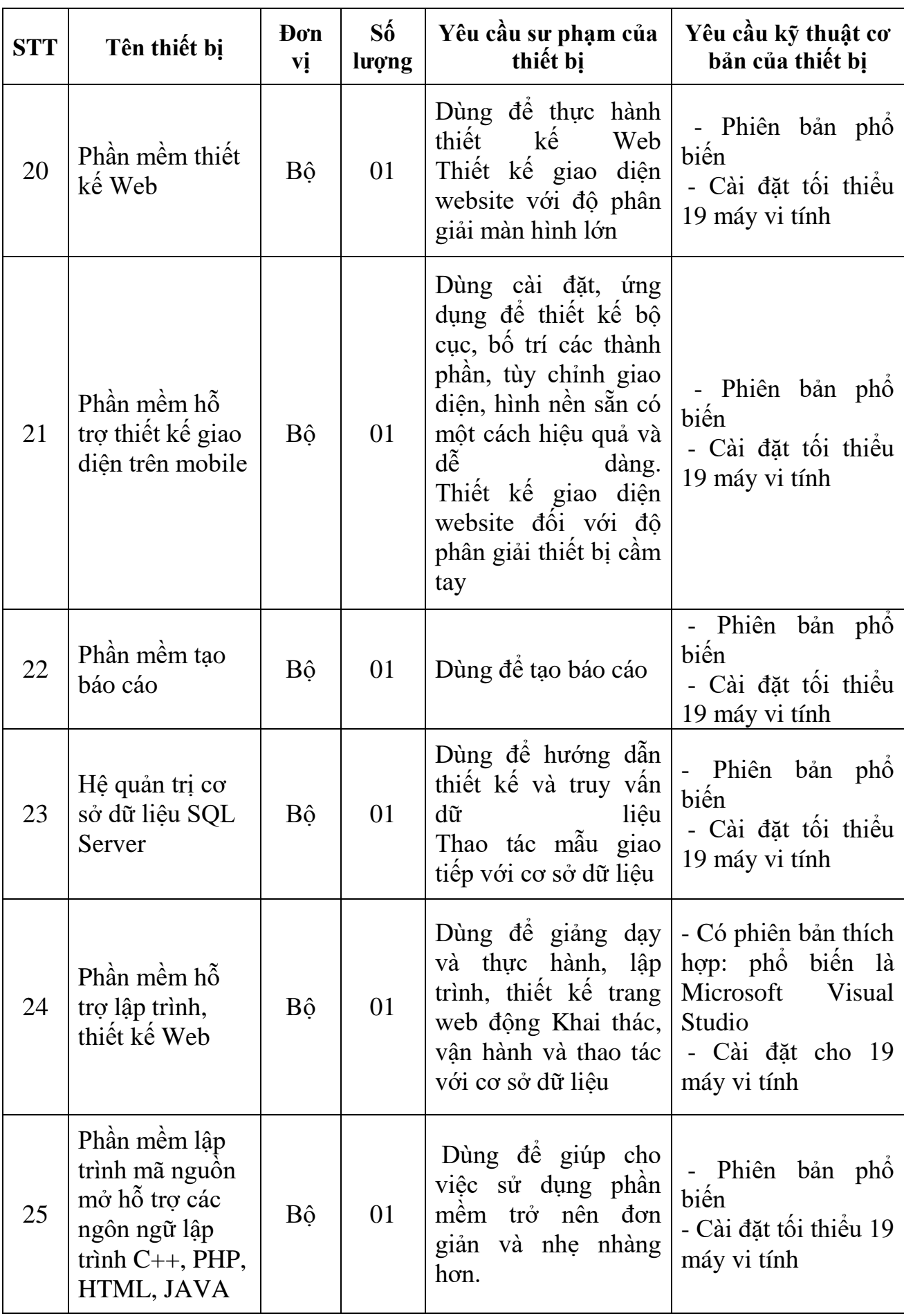

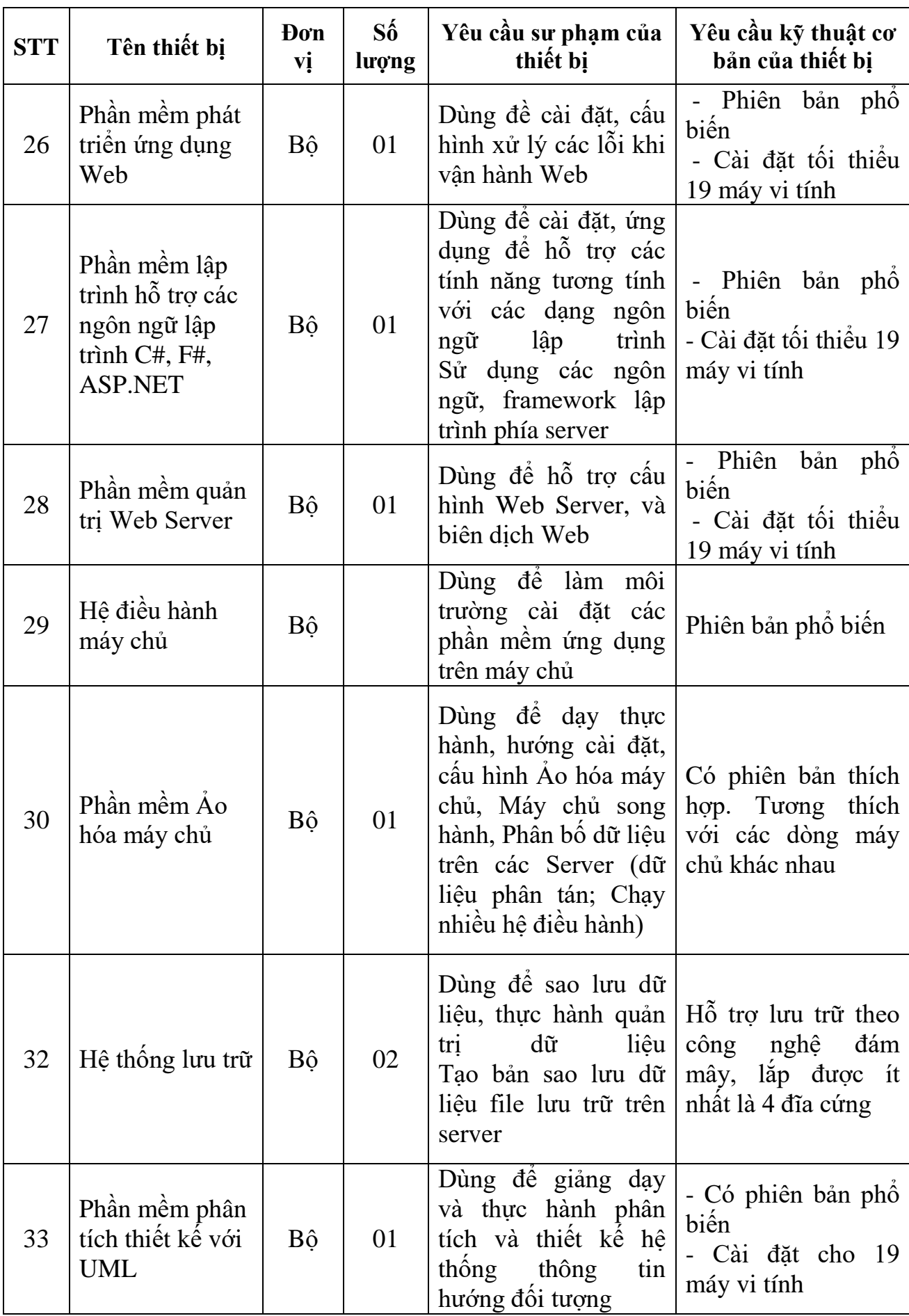

30

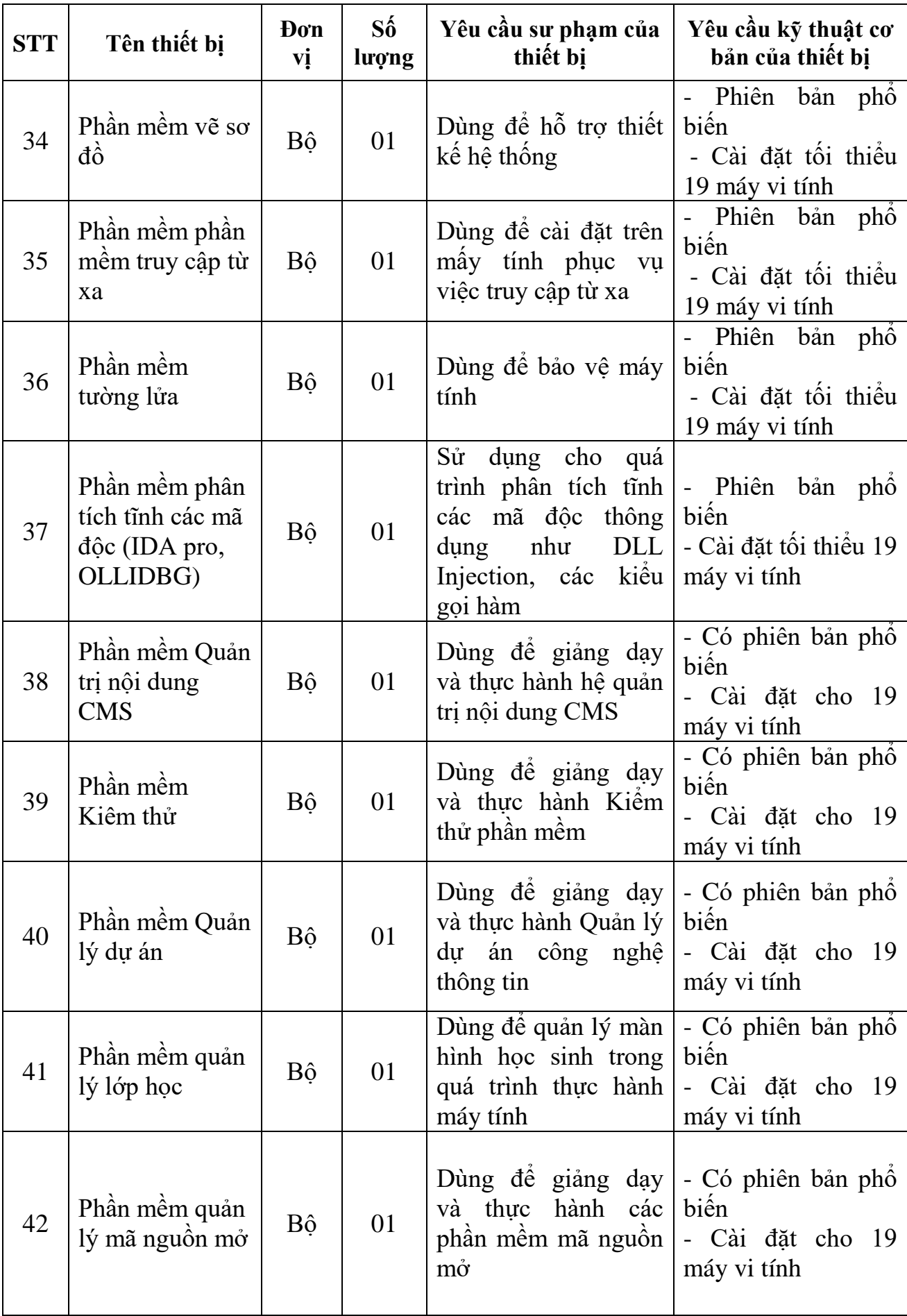

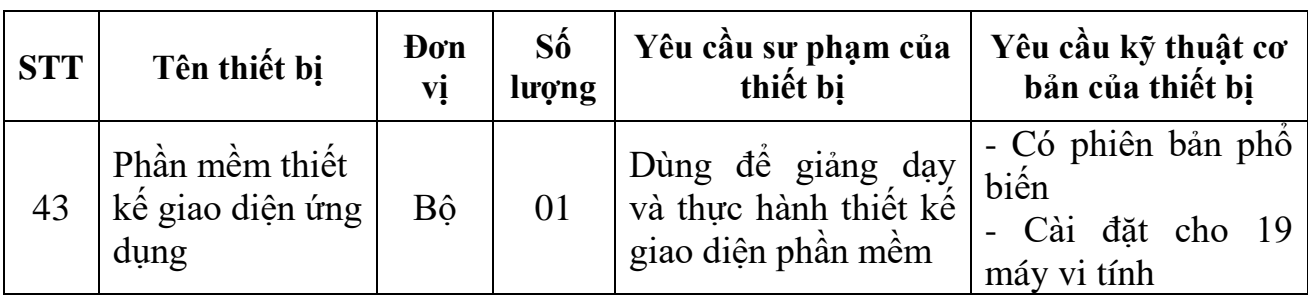